## **STEPS TO FOLLOW FOR EXERCISING RETAIN/CONTINUE OPTION**

**1. Please click on "RETAIN/CONTINUE in Joined/Reported College" button provided in the left side of URL loading page. You will be redirected to "LOGIN" page for self-declaration.** 

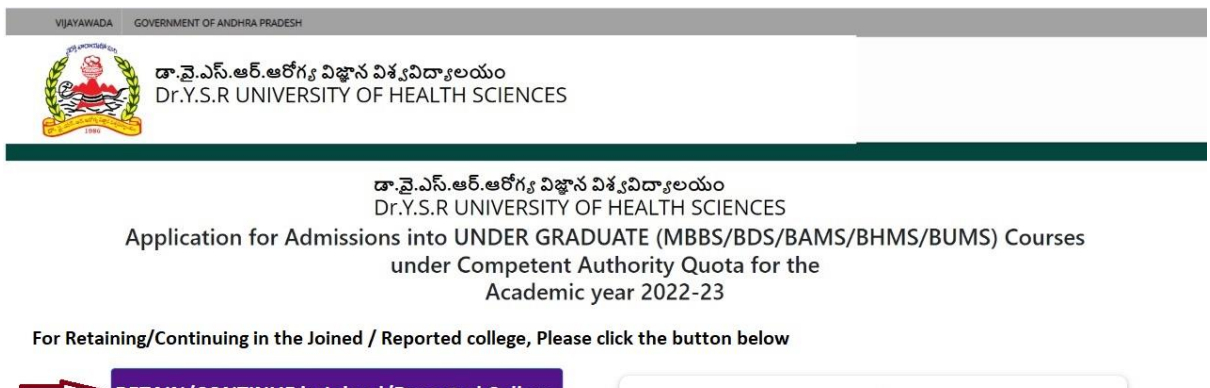

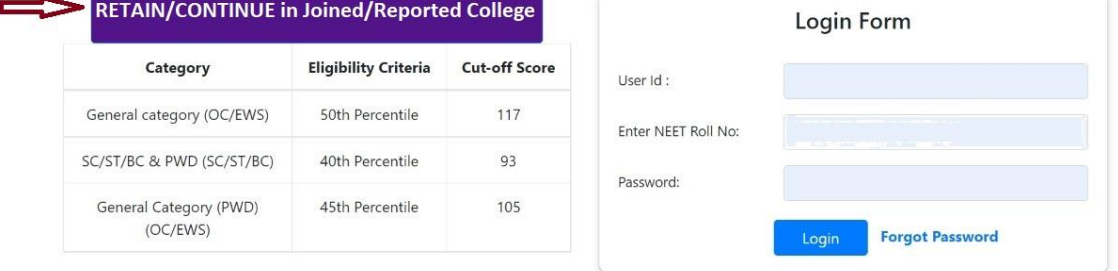

**2. Please enter your Application ID (Ex: UG22CQXXXX) & NEET All India Rank and click "VERIFY" to get OTP to your Mobile and Email id.**

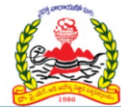

డా.వె.ఎస్.ఆర్.ఆరోగ్య విజ్ఞాన విశ్వవిద్యాలయం Dr.Y.S.R UNIVERSITY OF HEALTH SCIENCES

## Welcome !!

Self-Declaration by the Candidate for Retaining/Continuing in the Joined/Reported college - MBBS CQ -Phase I - 2022-23

## Log In

Application ID (Ex: UG22CQXXXX):

Please Enter Application ID...

**NEET All India Rank: Click Here for "User Manual"** 

Please Enter NEET All India Rank..

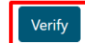

**3. Please enter the OTP received on your mobile no or email and click "LOGIN". In case you have not received OTP for long time, please click on "RESEND" for getting OTP again.**

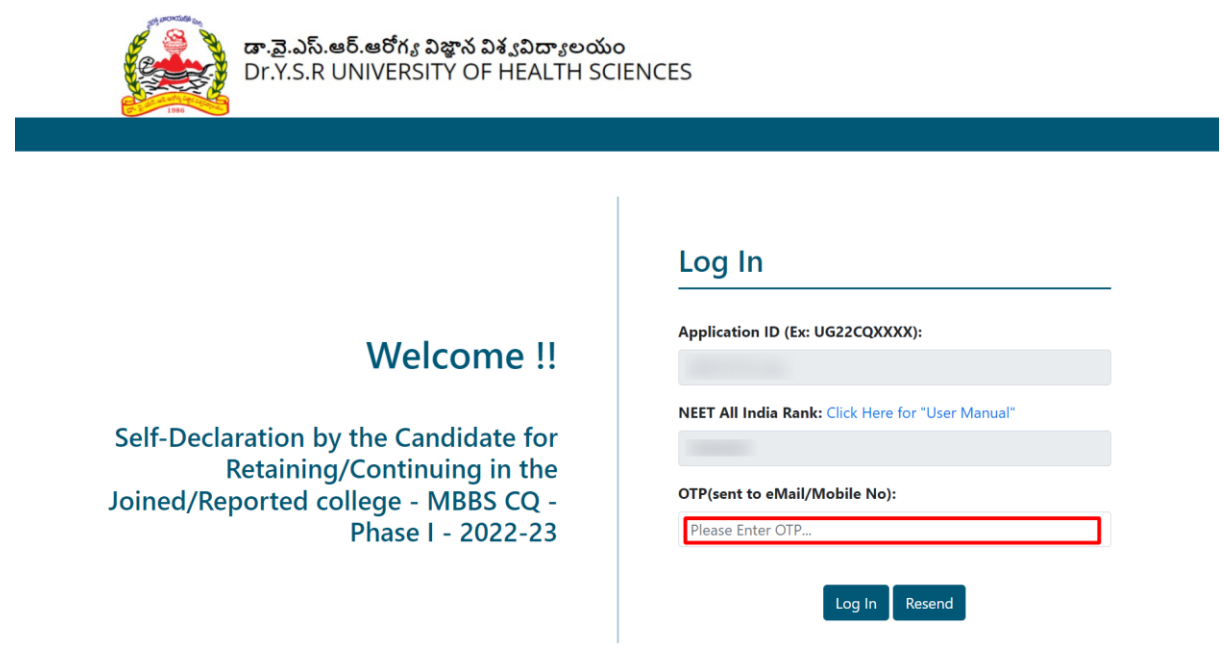

**4. You can see the Candidate's Details and Details of Reported/Joined College. If you are willing to Retain/Continue in the Reported/Joined College, Please click the check box and Click "Submit with OTP".**

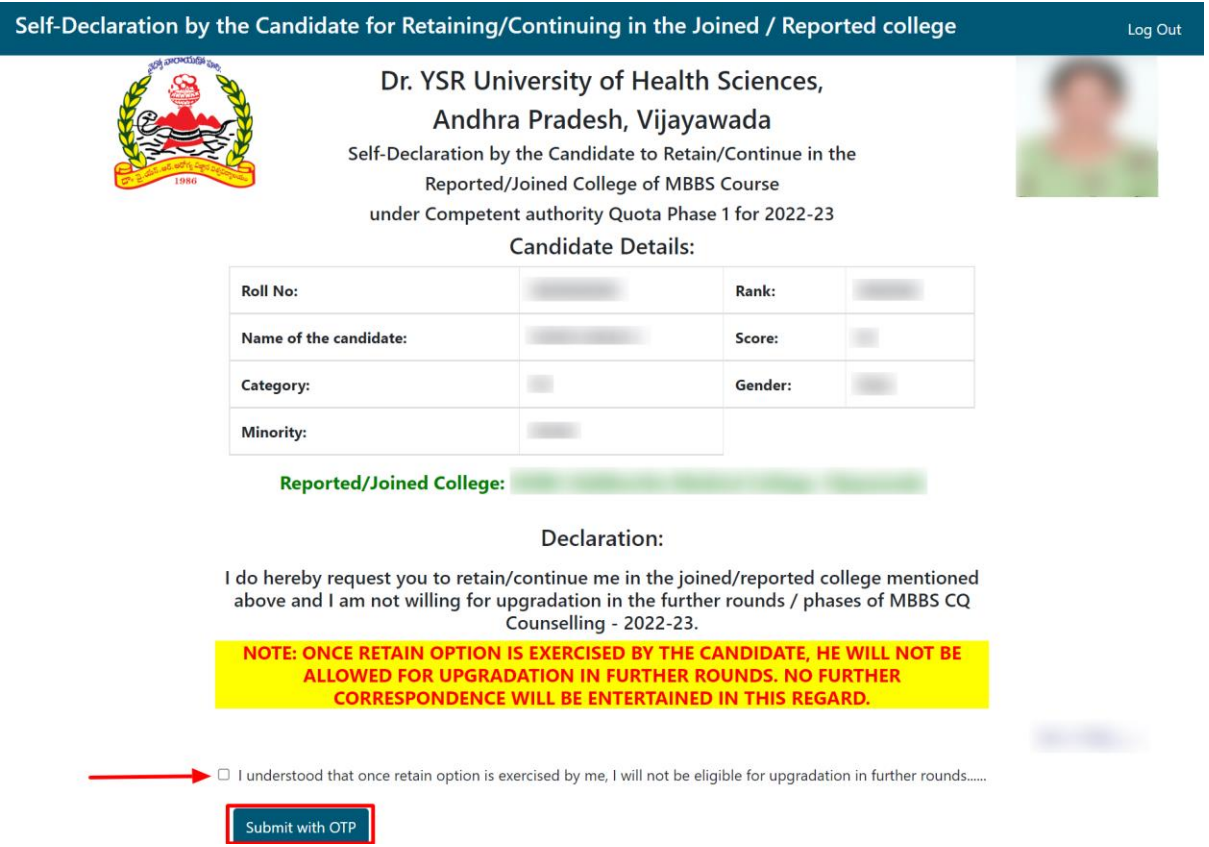

- Self-Declaration by the Candidate for Retaining/Continuing in the Joined / Reported college Log Out Dr. YSR University of Health Sciences, Andhra Pradesh, Vijayawada Self-Declaration by the Candidate to Retain/Continue in the Reported/Joined College of MBBS Course under Competent authority Quota Phase 1 for 2022-23 **Candidate Details: Roll No: CONTRACTOR COMMERCIAL** Rank: Name of the candidate:  $\label{eq:conformal} \begin{split} \mathcal{L}(\mathcal{L}(\mathbb{R}^d)) \leq \mathcal{L}(\mathbb{R}^d) \leq \mathcal{L}(\mathbb{R}^d) \leq \mathcal{L}(\mathbb{R}^d) \end{split}$  $\equiv$ Score: **SHO** Gender: Category: Minority: **SHOP Reported/Joined College:** Declaration: I do hereby request you to retain/continue me in the joined/reported college mentioned<br>above and I am not willing for upgradation in the further rounds / phases of MBBS CQ<br>Counselling - 2022-23. NOTE: ONCE RETAIN OPTION IS EXERCISED BY THE CANDIDATE, HE WILL NOT BE ALLOWED FOR UPGRADATION IN FURTHER ROUNDS. NO FURTHER<br>CORRESPONDENCE WILL BE ENTERTAINED IN THIS REGARD. a I understood that once retain option is exercised by me, I will not be eligible for upgradation in further rounds...... Otp (Mobile/eMail): Please Enter Otp Received (email/mobile)... Verify & Submit Resend OTP
- **5. Please enter OTP received to the Mobile/Email and click on "Verify & Submit" Button.**

6. **Please take a Printout by clicking "PRINT" button for future reference.**

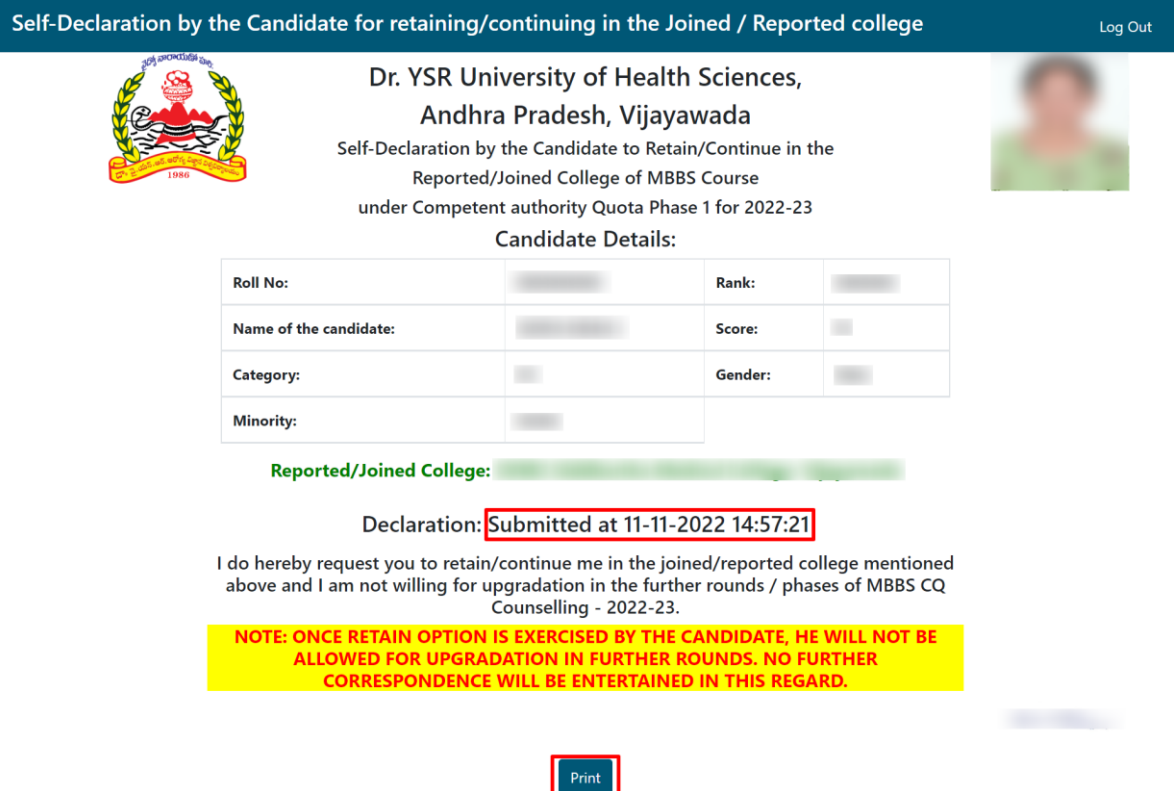